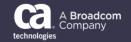

## General Availability Announcement

February 8, 2019

To: CA Release Automation Connector for z/OS and CA Release Automation Customers

From: The CA Technologies, A Broadcom Company, Mainframe DevOps & Continuous Delivery Product Teams Subject: General Availability Announcement for CA Release Automation Connector for z/OS Release 1.1

On behalf of CA Technologies, we appreciate your business and the opportunity to provide you with high-quality, innovative software and services. As part of our ongoing commitment to customer success, we regularly release updated versions of our products. Today, we are pleased to announce that CA Release Automation Connector for

New features for CA Release Automation Connector for z/OS Release 1.1 include:

- Additional action categories
  - IMS

z/OS Release 1.1 is now available.

- UNIX
- o MO
- o CA Endevor® SCM
- Extended action categories
  - Data set
  - o Jobs
- CA Endevor SCM Connection Parameters

Visit <a href="https://docops.ca.com/ca-release-automation/integrations/en/ca-release-automation-connector-for-z-os">https://docops.ca.com/ca-release-automation/integrations/en/ca-release-automation-connector-for-z-os</a> to view the documentation for CA Release Automation Connector for z/OS. We also encourage you to visit the CA Release Automation Connector for z/OS product information page on the CA Support portal at <a href="https://support.ca.com/">https://support.ca.com/</a> for more information.

You can download your copy of CA Release Automation Connector for z/OS Release 1.1 online at <a href="https://support.ca.com/">https://support.ca.com/</a> where you can also utilize CA's case management system. To install your product, follow the installation procedures for your product at <a href="DocOps.ca.com">DocOps.ca.com</a>. If you have any questions or require assistance, contact CA Customer Care online at <a href="http://www.ca.com/us/customer-care.aspx">http://www.ca.com/us/customer-care.aspx</a>,

Should you need any assistance in understanding these new features, or implementing this latest release, our CA Services experts can help. For more information about CA Services and how you can leverage our expertise, please visit <a href="https://www.ca.com/services">www.ca.com/services</a>. To connect, learn, and share with other customers, join and participate in our CA Release Automation CA Community at <a href="https://communities.ca.com/">https://communities.ca.com/</a>.

For a list of Education courses recommended by role, please visit the <u>CA Learning Paths</u> and select the desired product. We update courses based on functional impact as well as high-demand; therefore, courses created from previous releases may apply to the current release.

| se review the CA End of Service/End of Life Policy within the Working with CA Support guide available at <a href="mailto:s://support.ca.com/">s://support.ca.com/</a> by navigating to the Support Policies link. |  |
|----------------------------------------------------------------------------------------------------|--|
| k you again for your business.                                                                                                    |  |
|                                                                                                    |  |
|                                                                                                    |  |
|                                                                                                    |  |
|                                                                                                    |  |
|                                                                                                    |  |
|                                                                                                    |  |
|                                                                                                    |  |
|                                                                                                    |  |
|                                                                                                    |  |
|                                                                                                    |  |
|                                                                                                    |  |
|                                                                                                    |  |
|                                                                                                    |  |
|                                                                                                    |  |
|                                                                                                    |  |
|                                                                                                    |  |
|                                                                                                    |  |